## Package 'meantables'

August 3, 2020

Type Package

Title Make Quick Descriptive Tables for Continuous Variables

Description Quickly make tables of descriptive statistics (i.e., counts, means, confidence intervals) for continuous variables. This package is designed to work in a Tidyverse pipeline, and consideration has been given to get results from R to 'Microsoft Word' ® with minimal pain.

Version 0.1.0

Maintainer Brad Cannell <br />brad.cannell@gmail.com>

License MIT + file LICENSE

Encoding UTF-8

LazyData true

Suggests knitr, rmarkdown, testthat

VignetteBuilder knitr

RoxygenNote 7.1.0

Imports dplyr, tibble, rlang

NeedsCompilation no

Author Brad Cannell [aut, cre, cph]

Repository CRAN

Date/Publication 2020-08-03 11:20:03 UTC

### R topics documented:

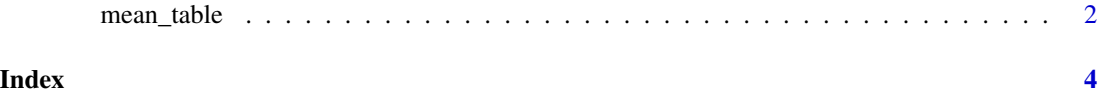

#### Description

The mean\_table function produces overall and grouped tables of means with related statistics. In addition to means, the mean\_table missing/non-missing frequencies, the standared error of the mean (sem), the 95 value, and the maximum value. For grouped tibbles, mean\_table displays these statistics for each category of the group\_by variable.

#### Usage

```
mean_table(.data, x, t_prob = 0.975, output = default, digits = 2, ...)
```
#### Arguments

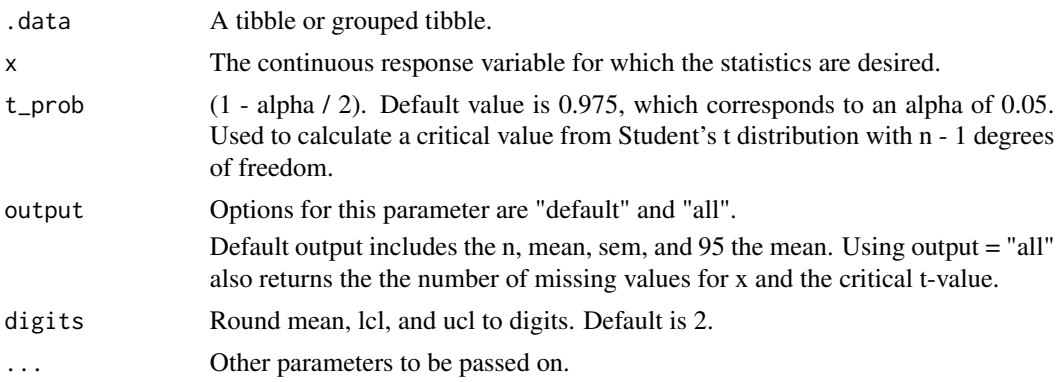

#### Value

A tibble of class "mean\_table" or "mean\_table\_grouped"

#### References

SAS documentation: http://support.sas.com/documentation/cdl/en/proc/65145/HTML/default/viewer.htm#p0klmrp4k89pz0i

#### Examples

```
library(dplyr)
library(meantables)
data(mtcars)
# Overall mean table with defaults
mtcars %>%
  mean_table(mpg)
```
#### mean\_table 3

#> # A tibble: 1 x 8 #> response\_var n mean sem lcl ucl min max #> <chr> <int> <dbl> <dbl> <dbl> <dbl> <dbl> <dbl> #> 1 mpg 32 20.09 1.065424 17.92 22.26 10.4 33.9 # Grouped means table with defaults mtcars %>% group\_by(cyl) %>% mean\_table(mpg) #> # A tibble: 3 x 10 #> response\_var group\_var group\_cat n mean sem lcl ucl min max #> <chr> <chr> <dbl> <int> <dbl> <dbl> <dbl> <dbl> <dbl> <dbl> #> 1 mpg cyl 4 11 26.66 1.3597642 23.63 29.69 21.4 33.9 #> 2 mpg cyl 6 7 19.74 0.5493967 18.40 21.09 17.8 21.4 #> 3 mpg cyl 8 14 15.10 0.6842016 13.62 16.58 10.4 19.2

# <span id="page-3-0"></span>Index

mean\_table, [2](#page-1-0)